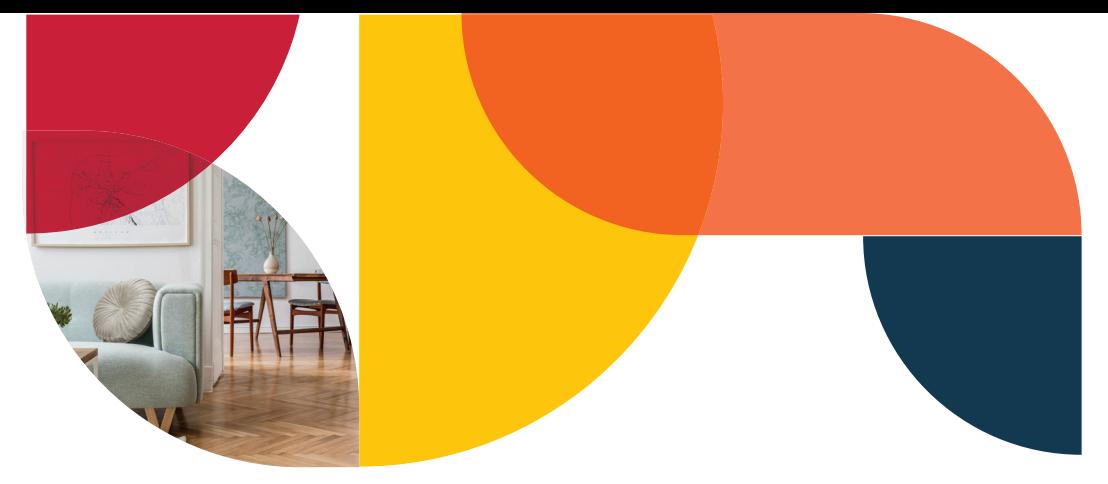

## **Kom i gång med öppet nät**

För att komma igång som med det öppna nätet. Ring oss på 0771-40 44 00 mellan 09:00 till 16:00 på vardagar så hjälper vi dig att aktivera din port.

Efter att du har varit i kontakt med vår kundtjänst ansluter du din dator alternativt din router med hjälp av en nätverkskabel till det uttag som är aktivt i lägenheten (aktivera uttag) och starta din webbläsare. Net at Once portal öppnas då automatiskt.

Sker inte någonting kan det bero på antingen att uttaget inte är aktivt då kan du testa att skriva in **openreg.netatonce.net** in din webbläsares sökfönster. När portalen är öppnad ser du våra tjänsteleverantörer och deras utbud av bredbandstjänster med priser och eventuella erbjudanden.

Du kan se aktuella priser på **openinfo.netatonce.net**

## **Aktivera uttag Vilket uttag skall jag använda?**

I din lägenhet finns flera uttag du kan välja att koppla in din utrustning på. Uttagen är numrerade från 1 och uppåt beroende på storlek på din lägenhet och antal uttag.

I mediaskåpet sitter en mediaomvandlare med fyra uttag. Där sitter också uttagspanelen där du sammankopplar mediaomvandlaren och uttagen i lägenheten.

Mediaskåpet sitter oftast i hallen, råder det osäkerhet om hur du skall göra så ring vår kundtjänst, 0771-40 44 00

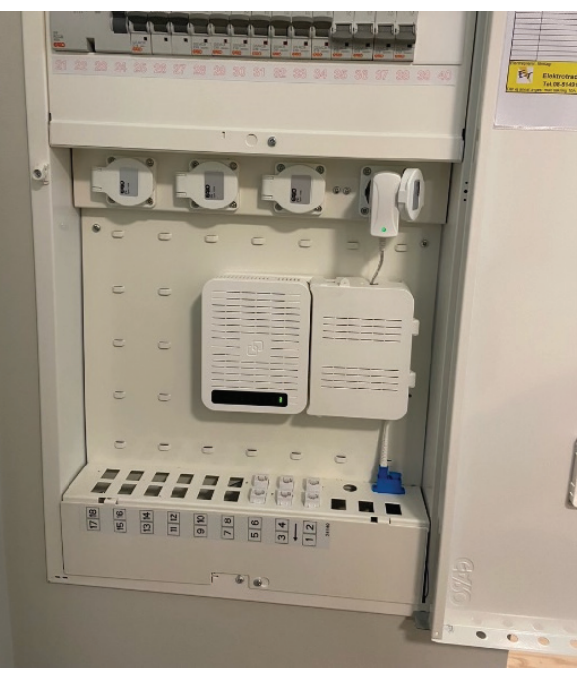

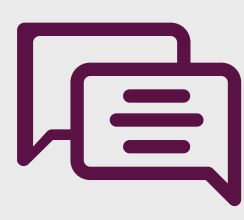

## Har du några frågor?

Vår kundtjänst nås på 0771-40 44 00. Vi svarar mån-fre 09.00-20.00 och helger 12.00-16.00